## Administration Links

This is meant to be a "commonly needed" document list, not all encompassing

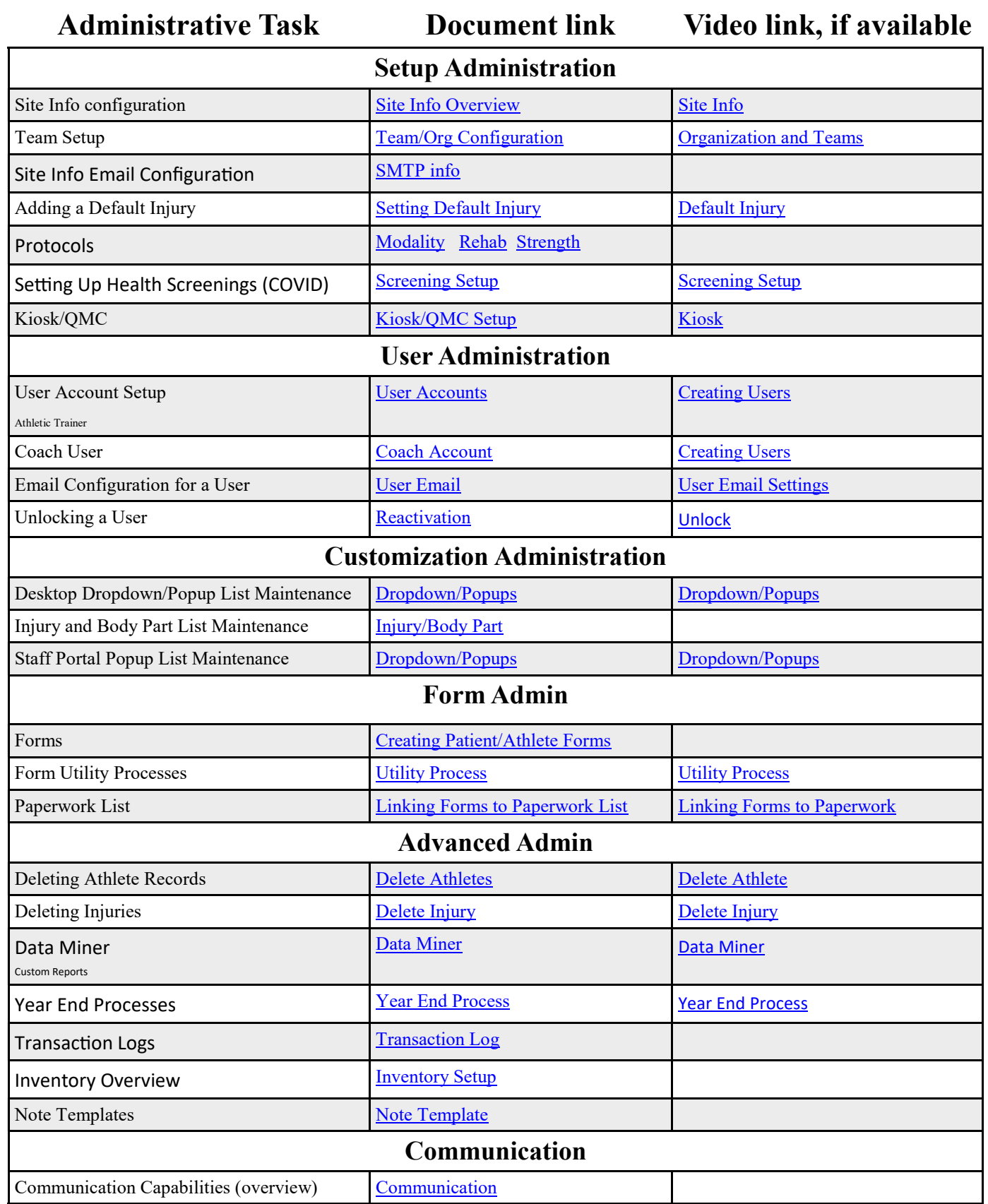